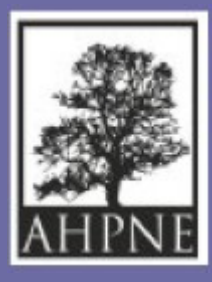

**Association pour l'Histoire de la Protection de la Nature et de l'Environnement**

# **Inventaires d'archives de personnalité**

# **Kit de survie**

**par Patrick Cavalié, archiviste, membre de l'AHPNE**

> **Paris 2024**

## **Introduction**

# **Ce kit explique comment réaliser un inventaire d'archives**

Il est destiné

- - aux membres d'association de protection de la nature et de l'environnement
- à un éventuel service civique employé par l'association
- à un.e éventuel.le stagiaire Master I archives

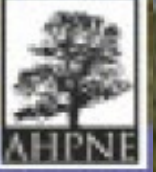

<u> 11.11.</u>

# 1. Qu'est-ce qu'un inventaire d'archives

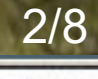

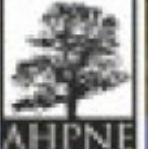

. . . .

- 1. Qu'est-ce qu'un inventaire d'archives
- 2. Utilisation simple d'un formulaire

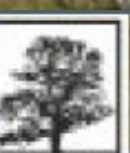

- 1. Qu'est-ce qu'un inventaire d'archives
- 2. Utilisation simple d'un formulaire
- 3. Exemples d'inventaires

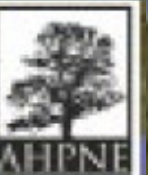

- 1. Qu'est-ce qu'un inventaire d'archives
- 2. Utilisation simple d'un formulaire
- 3. Exemples d'inventaires
- 4. Aides, assistance

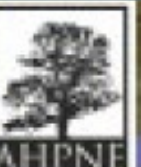

# **Pas besoin d'être archiviste** pour rédiger un inventaire

Il suffit de remplir un **formulaire prêt à l'emploi**

Le **formulaire va guider** le rédacteur

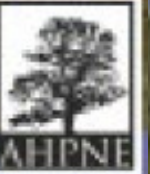

**Pas besoin d'être archiviste** pour rédiger un inventaire

Il suffit de remplir un **formulaire prêt à l'emploi**

Le **formulaire va guider** le rédacteur

Un inventaire se réalise en une **1/2 journée**

**A la fin de la présentation**  . des **exemples d'inventaire** à télécharger . des **aides et assistance**

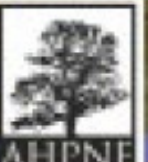

#### **Inventaire d'archives Le formulaire**

## **Ce formulaire est téléchargeable** [https://ressources.histoire-environnement.org](https://ressources.histoire-environnement.org/Inventaire-d-archives-mode-d-emploi)

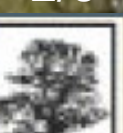

#### **Inventaire d'archives Le formulaire**

**Ce formulaire est téléchargeable** [https://ressources.histoire-environnement.org](https://ressources.histoire-environnement.org/Inventaire-d-archives-mode-d-emploi)

I **I**l est composé de 5 parties

- 1. **Zone d'identification**
- 2. **Zone de description**
- 3. **Zone de relations**
- 4. **Zone de contrôle**

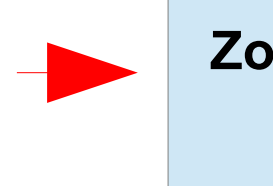

**Zones très rapides à remplir**

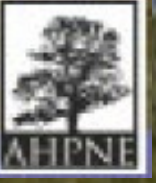

#### **Inventaire d'archives Le formulaire**

**Ce formulaire est téléchargeable** [https://ressources.histoire-environnement.org](https://ressources.histoire-environnement.org/Inventaire-d-archives-mode-d-emploi)

I **I**l est composé de 5 parties

- 1. **Zone d'identification**
- 2. **Zone de description**
- 3. **Zone de relations**
- 4. **Zone de contrôle**

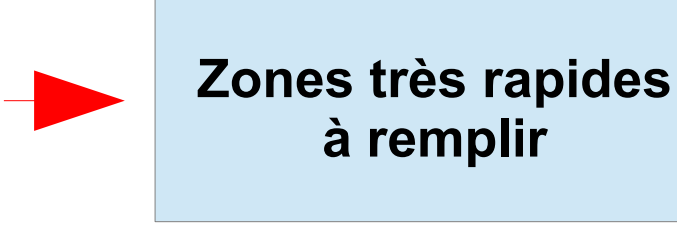

5. **Présentation du contenu conservé chez la personnalité**

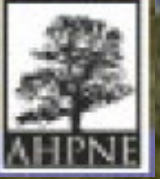

## **Inventaire d'archives Zone d'identification**

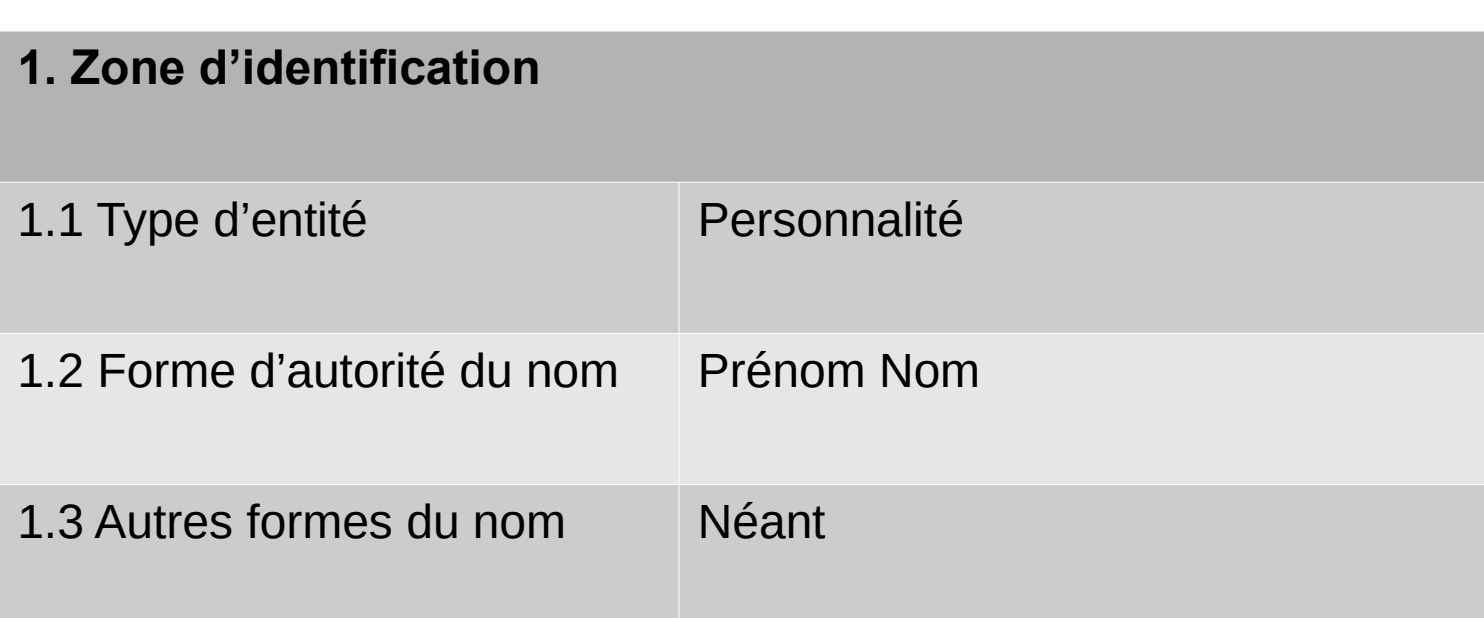

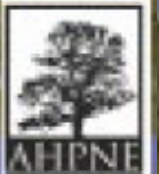

### **Inventaire d'archives Zone de description**

#### **2. Zone de description**

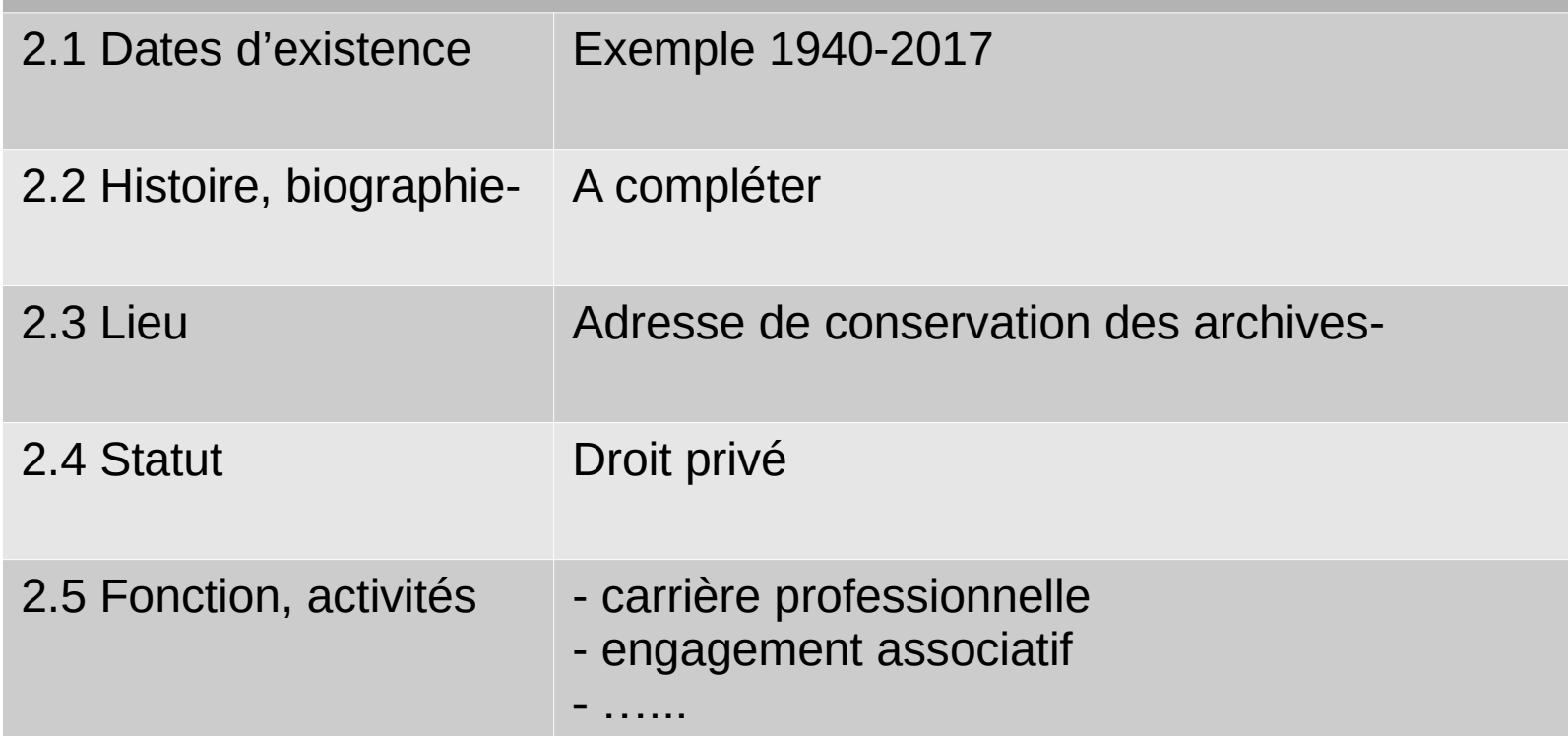

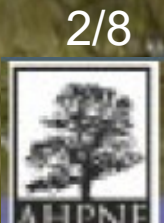

### **Inventaire d'archives Zone de relation/contrôle**

#### **3. Zone de relation**

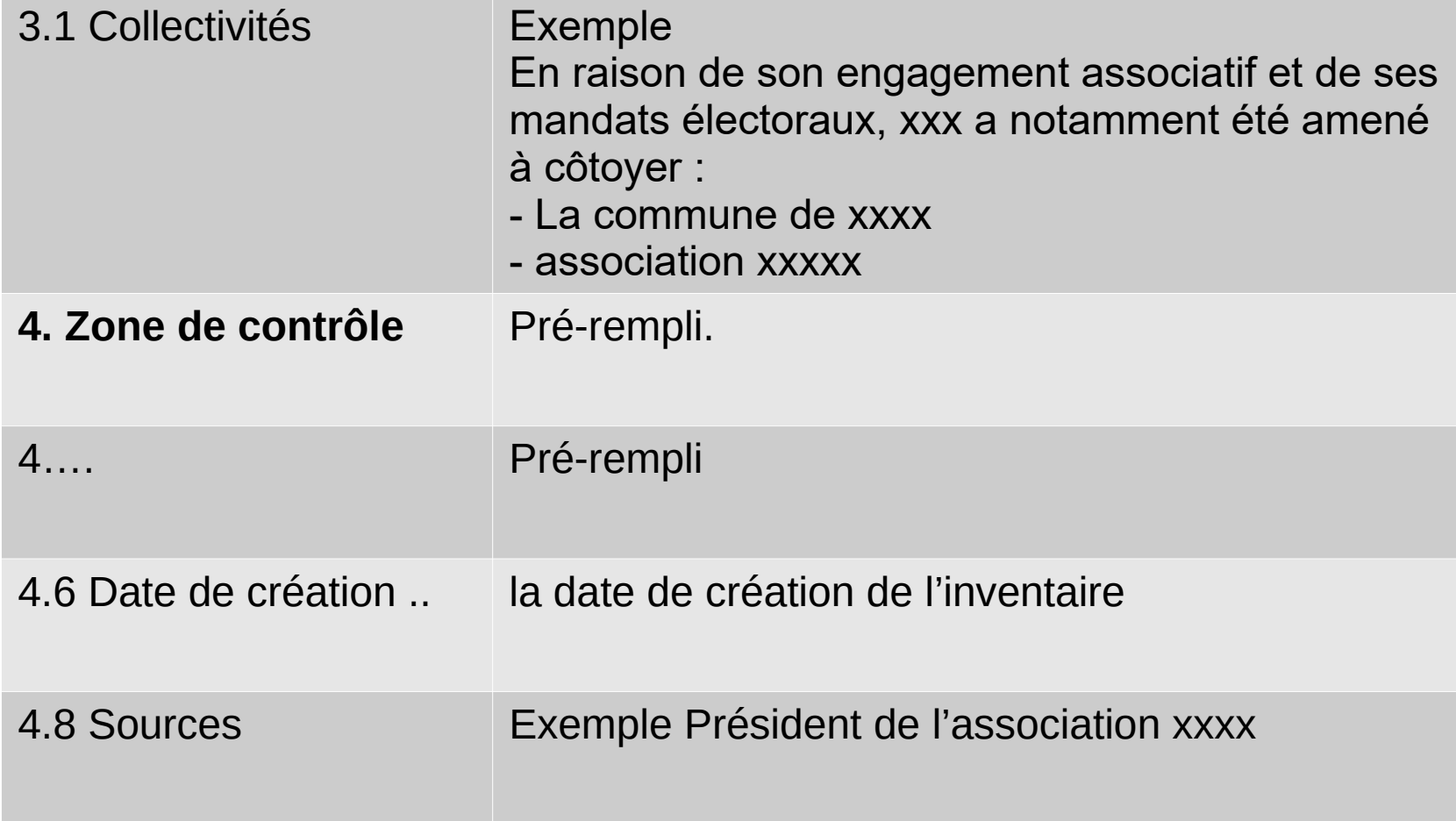

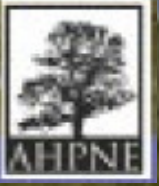

#### **Inventaire d'archives Exemple 1**

# **Fonds « Michel Durand », 1940-2017**

#### **1. Zone d'identification**

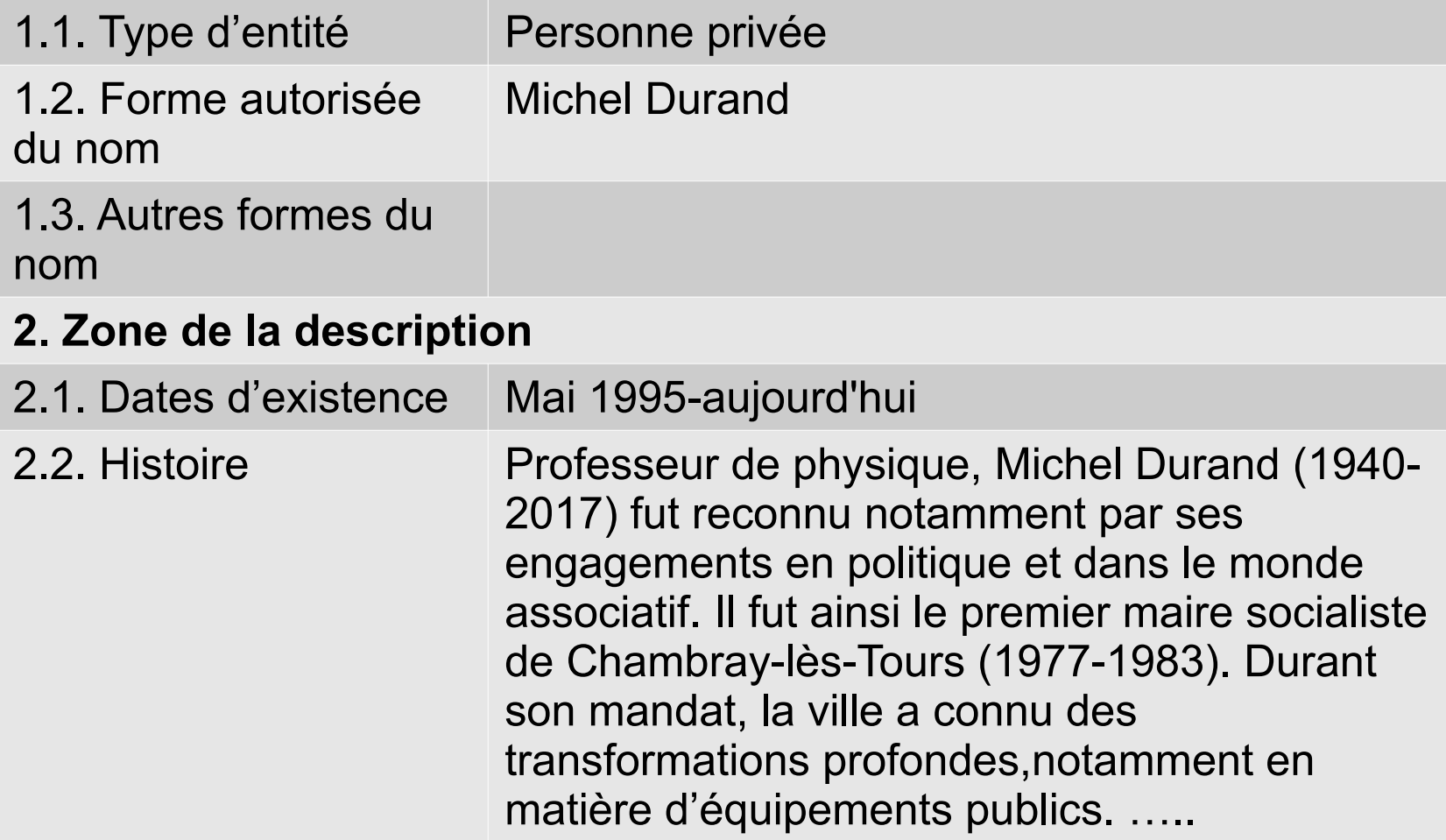

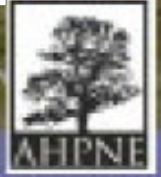

#### **Inventaire d'archives Exemple 2**

#### **Présentation du contenu conservé par Cyrille de Klemm :**

Création des réserves de la biosphère synthèses …., 3 ml (1970-1990)

Charte mondiale de la nature synthèses …., 2 ml [1980]

Société française pour le droit de l'environnement synthèses …., 2 ml (1974-1990)

Revue juridique de l'environnement articles dont Cyrille de Klemm était auteur …., 2 ml [1980-1990]

Dates extrêmes 1974- 1990

Métrage linéaire conservé Environ 9 ml..

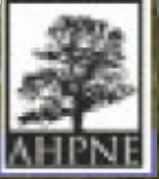

### **- AHPNE/Archives** Patrick Cavalié [cavaliepatrick@gmail.com](mailto:cavaliepatrick@gmail.com)

# **Exemples d'inventaires déjà réalisés disponibles sur le site Ressources**

- [Cyrille de Klemm](https://ressources.histoire-environnement.org/Fonds-Cyrille-de-Klemm-1927-1999)
- [Michel Durand](https://ressources.histoire-environnement.org/Fonds-Michel-Durand)
- [Max Jonin](https://ressources.histoire-environnement.org/Fonds-Max-Jonin-1967-XXIeme-siecle)
- [Maurice Le Démézet](https://ressources.histoire-environnement.org/Fonds-Maurice-Le-Demezet)

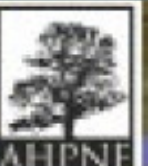